# CREACIÓ DE documents XML UF 1: Programaci**ó** amb XML - Part 2

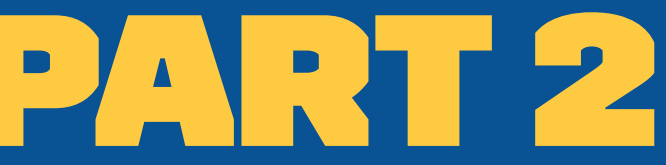

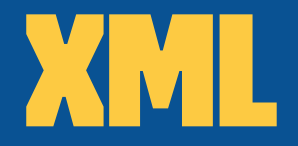

### "eXtensible Markup Language" Estàndard del W3C per documents.

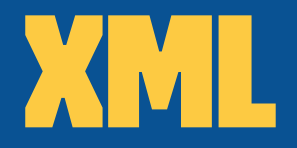

- » Defineix una sintaxi genèrica per marcar les dades textuals amb valors intel·ligibles per humans.
- » És una forma de donar format als documents prou flexible per ser personalitzada per diferents dominis: pàgines web, impressores, bases de dades, etc...
- » Està pensat perquè tothom el pugui fer servir en totes les possibles àrees d'interès i per sempre més.

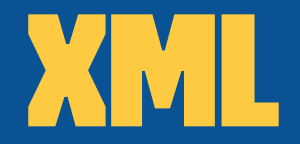

### » XML NO és:

- » No és un llenguatge de programació
- » No és un protocol de xarxa
- » No és una base de dades

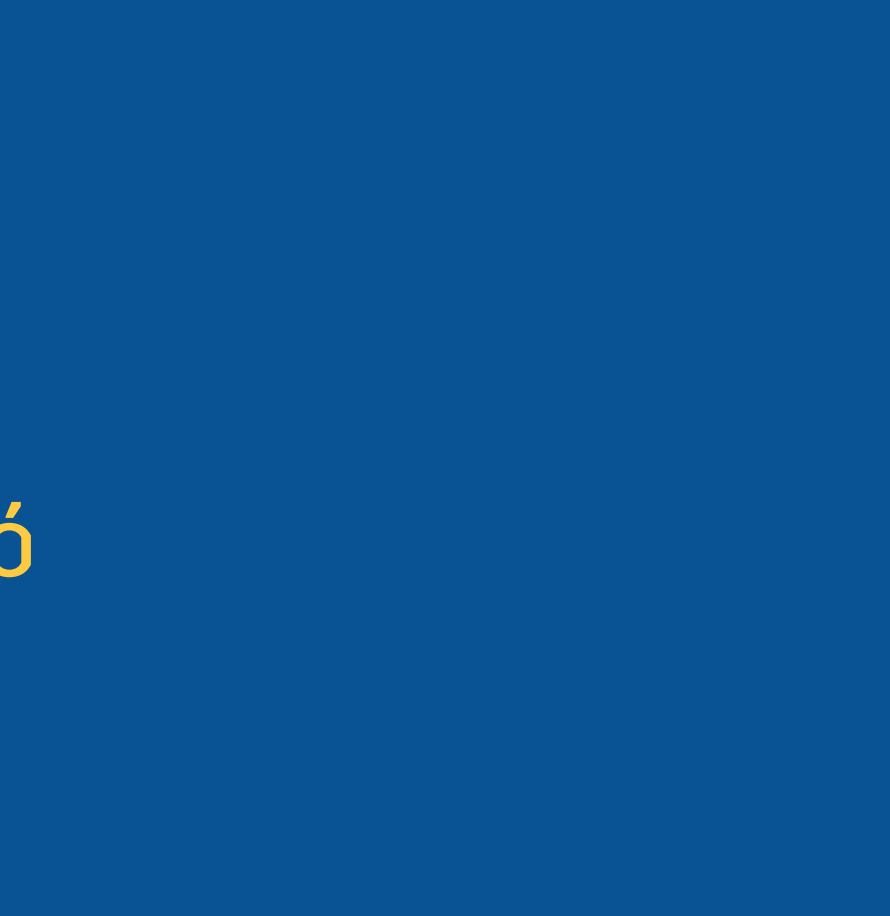

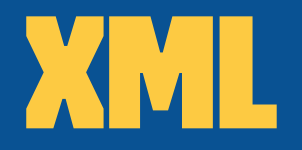

XML no és només un llenguatge de llenguatges, també és un conjunt de tecnologies que permet la seva representació i processament

**XQuery** 

### **XPointer**

### **XLink**

### **XPath**

### **XSLT**

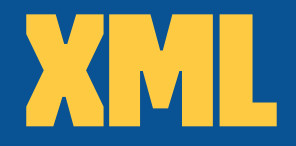

- » Les dades d'un document XML es poden representar en arbres
- » Tots els documents XML tenen una etiqueta pare que no és fill de ningú
- » Les fulles de l'arbre són les dades contingudes en el document

### XML: Exemple

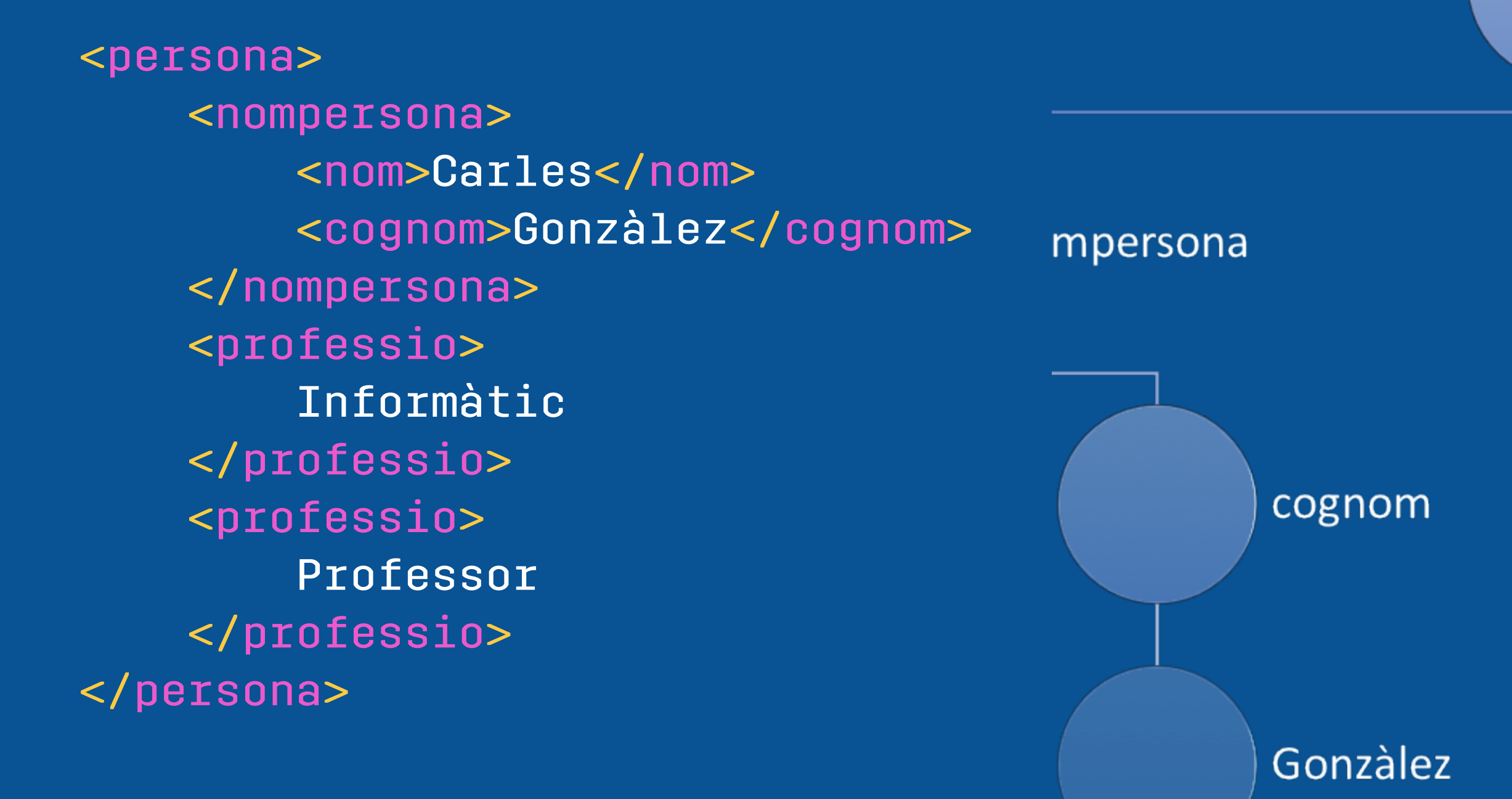

### persona

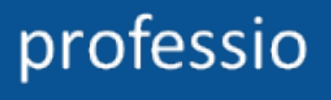

### Informàtic

## Anàlisi XML

- » L'objectiu principal de tenir regles a l'hora d'escriure documents XML és que puguin ser llegits i interpretats per un programa d'ordinador
- » L'anàlisi de fitxers XML es fa amb analitzadors (parsers)
	- » Comproven que es compleixen les regles d'XML
	- » Comproven que el document està "ben format"
	- » També poden comprovar que el document és "vàlid"

### Anàlisi XML

- » Generalment consisteix en dues tasques:
	- » Comprovar-ne la correctesa
	- » Comprovar-ne la validesa

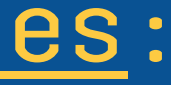

## Comprovar-ne la correctesa

- » Consisteix en comprovar que el document segueix les regles de creació de documents XML
- » S'assegura que el document està "Ben format"

## Comprovar-ne la validesa

- » Consisteix en comprovar que el document compleix amb les especificacions del nostre vocabulari
- » S'assegura que el document és "vàlid"

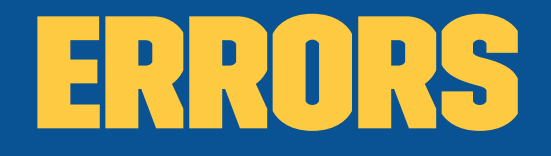

- » XML deixa ben clar com s'han de tractar els errors que es produeixin en els documents:
	- » La gestió es diferent en errors lleus i greus

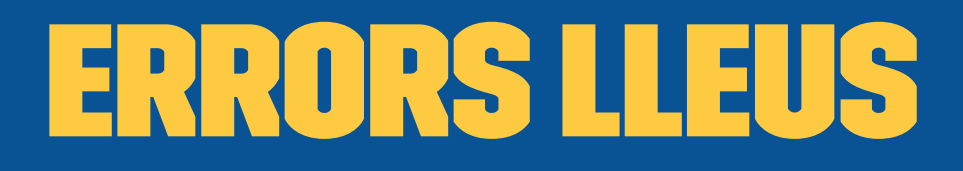

"Violació d'algunes de les regles que estan marcades com a recomanació d'XML" El programa pot intentar continuar

### Errors greus

"No es compleix alguna de les regles obligatòries: no seguir la sintaxi, etc..." El programa ha d'aturar-se immediatament i no continuar amb el procés

## Anàlisi XML

### Podem comprovar el compliment de les regles amb un navegador web

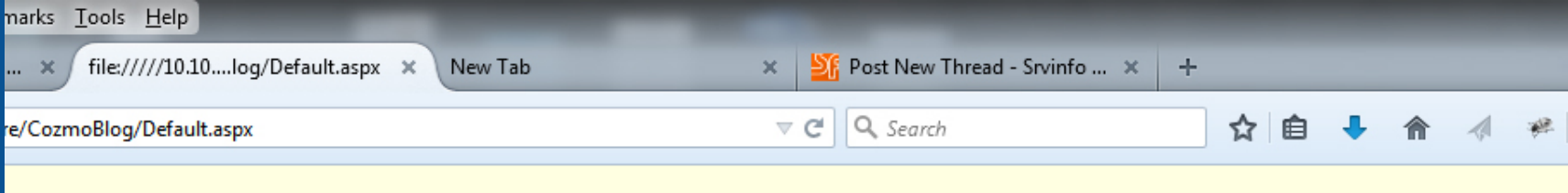

or: not well-formed '10.10.1.220/share/CozmoBlog/Default.aspx **Column 2:** 

ye="C#" AutoEventWireup="true" MasterPageFile="MasterPage.master" CodeFile="Default.aspx.cs" I

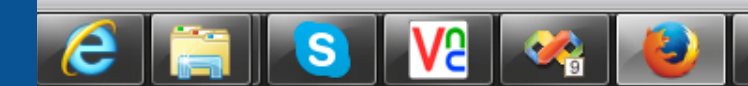

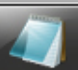

## Analitzadors XML

- » Hi ha molts analitzadors de documents i molts d'ells són lliures:
	- » Xmllint:
		- » Forma part de la llibreria libXML
	- » Apache Xerces:
		- » Està inclòs dins del projecte XML de la fundació Apache. Suport per Java, C i Perl

## Analitzadors XML

» Expat:

- » Expat és una llibreria d'anàlisi XML feta en C
- » Microsoft XML Parser (MSXML)

» Eina de Microsoft gratuïta que està inclosa en el seu navegador Internet Explorer

### xmllint

- » Analitzador i validador de documents XML
	- » Si tot va bé ens mostra el document
	- » Si hi ha errors ens els donarà informació per corregir-ho
	- \$ xmllint persona.xml
	- <?xml version="1.0"?>
	- <persona>
	- <nompersona>
	- <nom>Xavier</nom>
	- <cognom>Sala</cognom>
	- </nompersona>
	- </persona>

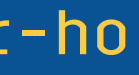

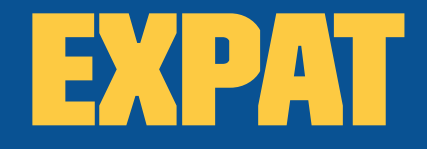

» Aquest programa fa servir la llibreria de C Expat: \$ xmlwf fitxer.xml error.xml:6:2: mismatched tag \$ xmlwf fitxer.xml  $S$ 

» Amb el paquet d'Ubuntu hi tenim el programa xmlwf que ens permet analitzar documents xml

» Només analitza la correctesa però no fa validacions

### MSXML

- » El Microsoft XML Parser dóna suport per:
	- » Accés HTTP amb servidor segur
	- » Implementa XSL i Xpath. S'ajusta als estàndards

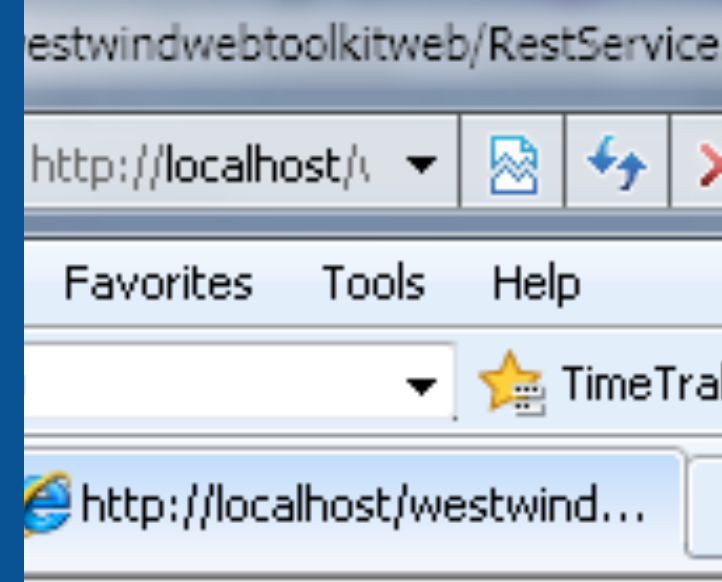

### age cannot be displayed

L input using style sheet. Please correct the error and <u>efresh</u> button, or try again later.

top level of the document. Error processing

pst/westwindwebtoolkitweb/RestService.ash...

ick",

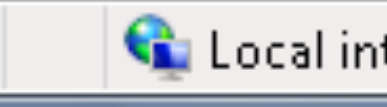

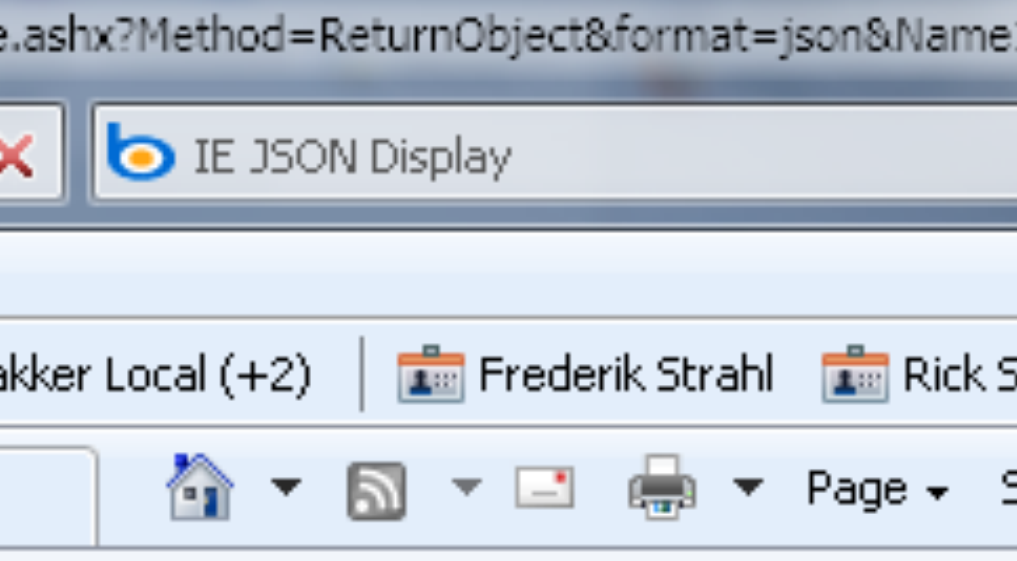

Coloral intranet | Protected Mode: Off

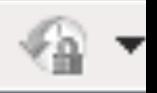

### Editar XML

- » XML es pot crear amb qualsevol editor de textos
	- » Alguns fins i tot ofereixen ressaltat de colors
		- » Visual Studio Code, Atom, Gedit, Kate

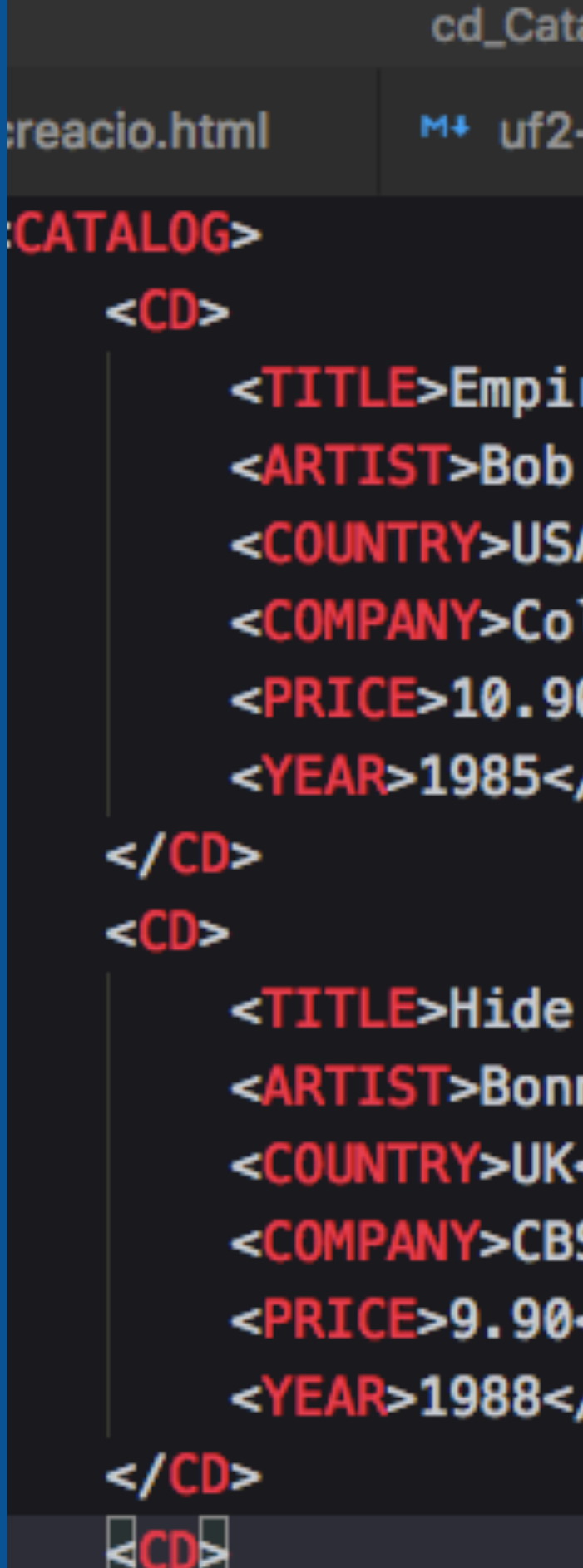

**UT U** 

alog.xml — reveal.js

-creacio.md

cd\_Catalog.xml

re Burlesque</TITLE> Dylan</ARTIST> **A</COUNTRY> lumbia</COMPANY>** 0</PRICE> /YEAR>

your heart</TITLE> nie Tyler</ARTIST> </COUNTRY> **S Records</COMPANY>** </PRICE> /YEAR>

## Editors XML

- » Tot i així sempre ajudarà fer servir algun editor amb suport XML
- » Aquests editors sovint ofereixen algunes característiques extres
	- » Auto emplenat
	- » Validació de documents
	- » Creació d'esquemes
	- » Transformacions, etc...

### Editors XML

- » Hi ha editors com XML Copy Editor específics per treballar en XML
- » Sovint els IDEs de programació tenen suport:
	- » IntelliJ
	- » Microsoft Visual Studio
	- » Webstorm

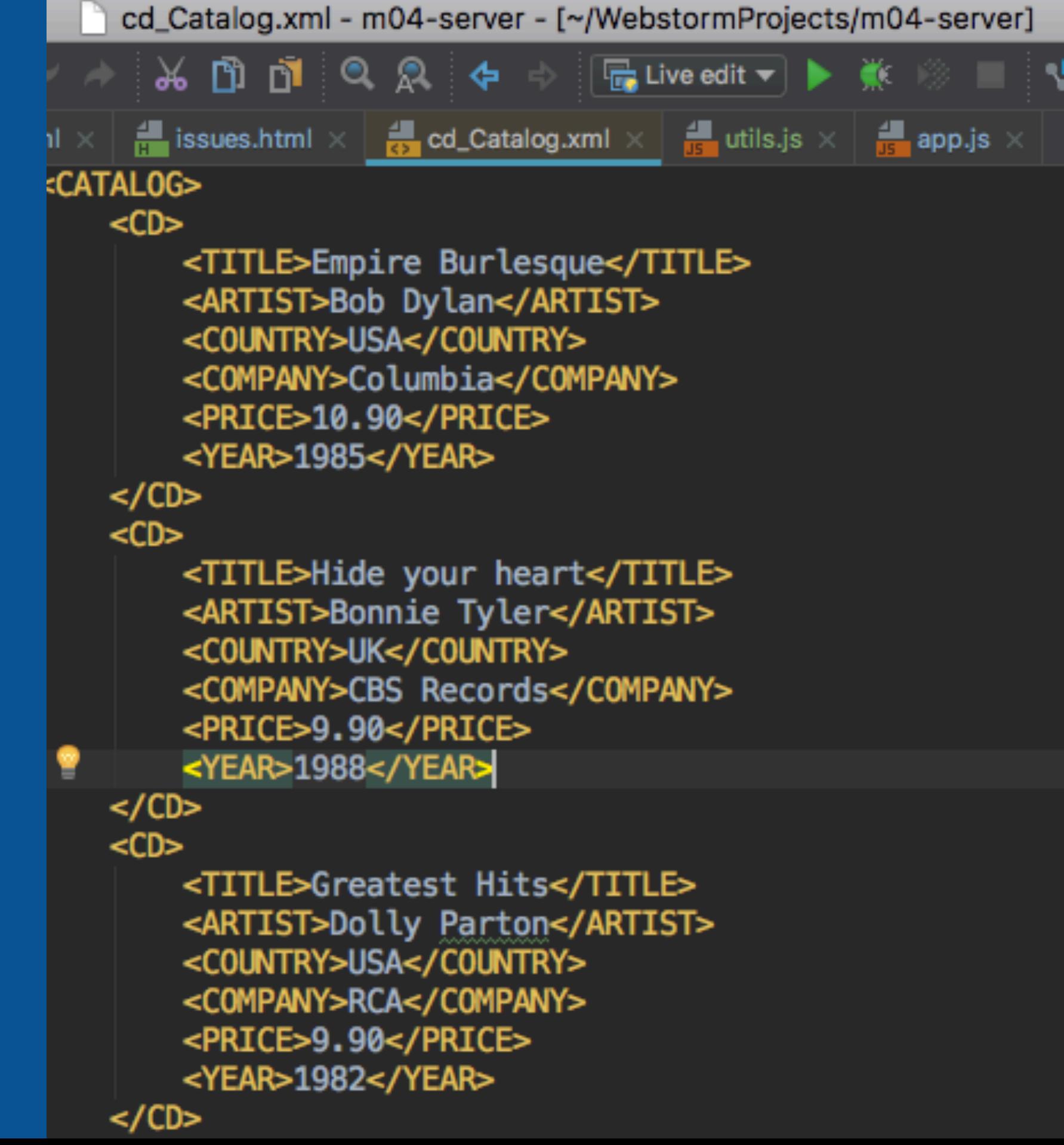

## Editors XML

- » Si tenim que fer edicions complexes o utilizar eines com xPath podem fer servir editors especialitzats com:
	- » Altova XMLSpy
	- » oXigen XML
	- » Liquid XML Studio
	- » Stylus Studio 6 XML
	- » XMLPad

```
\begin{array}{l} \begin{array}{c} \text{num} \\ \text{num} \\ \text{num} \end{array} \\ \begin{array}{c} \text{num} \\ \text{num} \\ \text{w\_de} \end{array} \end{array} \begin{array}{l} \begin{array}{c} \text{num} \\ \text{num} \\ \text{num} \end{array} \\ \begin{array}{c} \text{num} \\ \text{num} \end{array} \end{array} \begin{array}{l} \begin{array}{c} \text{num} \\ \text{num} \\ \text{num} \end{array} \\ \begin{array}{c} \text{num} \\ \text{num} \end{array} \end{array} \begin{array}{l} \begin{array}{c} \text{Peter in the second mage of the second stails and the second state of the second state of the state of the state of the state of the state of the state of the state of the state of the state of the state of the state of th
description="Large">
w detail image="image2.jpg">Image2</aiow detail>
w_detail details="This is detailed description on WordPress Plugin">Detailed Description</aiow_
ny item>
y item name="Facebook Members WordPress Plugin">
number>FM01</item number>
2-42.50 < /pricedescription="Small">
w detail image="image3.jpg">Red</aiow detail>
w detail details="this is WordPress Plugin">
o of downloads name="facebook-members">More than 400kk/no_of_downloads>
ow_detail>
\geqny_item>
name>
```
This is what I want in Java

## Introducció

» Els documents XML contenen text, etiquetes i atributs

<nom carrec="professor"> Carles Gonzàlez </nom>

- » Etiquetes: <nom> </nom>
- » Atributs: carrec="professor"
- » Text: Carles Gonzàlez

No es pressuposa res de com es representaran les dades

## Regles bàsiques

» Tots els documents tenen una etiqueta arrel

- » Totes les etiquetes s'han de tancar
- » Les etiquetes han d'estar niades correctament
- » Els noms de les etiquetes han de ser correctes
- » Les majúscules i minúscules són diferents
- » Els valors dels atributs han d'estar entre cometes

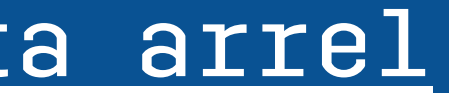

### Etiqueta arrel

- » Tots els documents han de tenir una etiqueta arrel que contingui totes les altres
- » En el següent exemple seria <persona>

<persona>

 <nom>Pepe Pèrez</nom> <nom>Fulano de Tal</nom>

</persona>

- » Aquest no seria un document XML correcte <nom>Pepe Pèrez</nom> <nom>Fulano de Tal</nom>
- » L'únic que pot estar fora de l'arrel són els comentaris i instruccions de procés

## Les etiquetes s'han de tancar

» Cada una de les etiquetes dins d'un document XML s'ha de tancar.

<article>Disquet</article>

» No es poden fer coses com les que permet HTML <article nom="disquet">

» Si tenim una etiqueta sense dades el podem representar amb el tancament "/>":

<article nom="disquet" />

### Correctament niades

» Si es comencen dos etiquetes aquestes s'han de niar correctament

 <inventari> <article> Disquet </article> </inventari>

» No es poden tancar de qualsevol forma

 <inventari> <article> Disquet </inventari> </article>

Està tancat en ordre invers i per tant és incorrecte

## NOMS CORRECTES

» Els noms de les etiquetes han de ser correctes:

- » Han de començar per una lletra de l'alfabet o un subratllat, guió o dos punts
- » No poden tenir espais
- » No poden començar per la paraula 'xml' sigui com sigui escrita
- » No hi pot haver cap espai després de l'inici de la etiqueta '<'

## Noms correctes

## Correctes Incorrectes  $<$ /XmlElement>  $\text{se}$ t> </10sset> Item> </ Item> </Pepe Pérez> ers> </\$Diners>

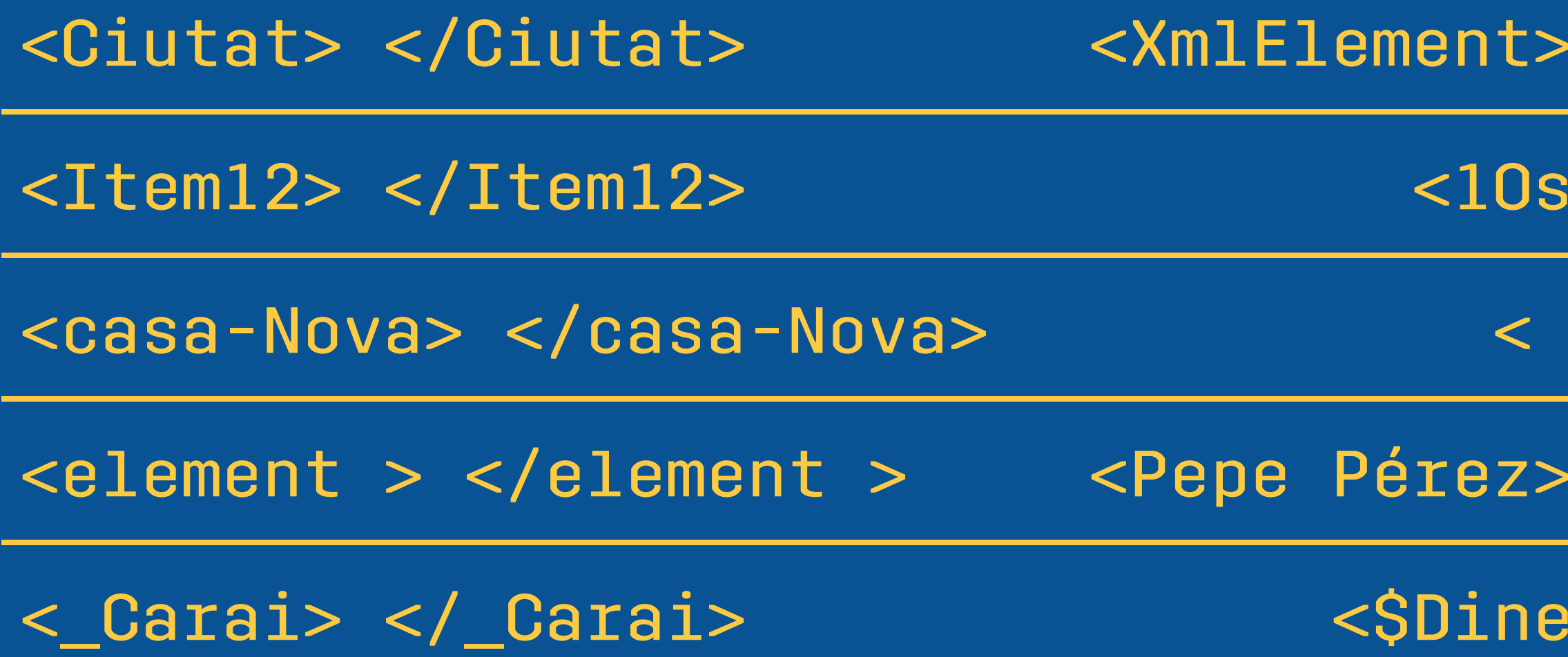

## Majúscules != Minúscules

Per XML les majúscules són lletres diferents que les minúscules

Per tant aquestes dues són diferents:

<Article> Disquet </Article> <Article> Disquet </article>

Això és incorrecte:

<Article> Disquet </article>

## Valors entre cometes

- » Els valors dels atributs han d'estar entre cometes fins i tot si són números
- <Article quantitat="3">Disquet</Article>
- » No es pot fer això:
- <Article quantitat=3>Disquet</Article>
- » Els atributs sempre han de tenir algun valor, no es poden tenir atributs sense valor
- No importa si són cometes simples o dobles

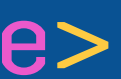

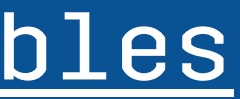

```
Documents XML
\begin{array}{c}\n\text{des}\n\text{w\_de} \\
\text{w\_de} \\
\text{w\_de} \\
\text{w\_de} \\
\text{u\_de} \\
\end{array}description="Large">
w detail image="image2.jpg">Image2</aiow detail>
w_detail details="This is detailed description on WordPress Plugin">Detailed Description</aiow_
⊳
ny item>
y item name="Facebook Members WordPress Plugin">
number>FM01</item number>
2-42.50 < /pricedescription="Small">
w detail image="image3.jpg">Red</aiow detail>
w detail details="this is WordPress Plugin">
o of downloads name="facebook-members">More than 400kk/no_of_downloads>
ow_detail>
\geqny_item>
_name>
```
This is what I want in Java

## La declaració XML

- » Els documents XML comencen amb la declaració que indica quina versió estem fent servir d'XML
	- » La declaració no és totalment obligatoria però és recomanable

<?xml version="1.0" ?>

- » Atribut "version": Generalment es fa servir la versió "1.0" a menys que hi hagi causes de força major
	- » La versió "1.1" aporta poques millores

### La declaració XML

- » Atribut Encoding: Defineix el codi de caràcters que fem servir en el document
- » Com que XML està definit per un organisme internacional fa servir Unicode per defecte (UTF-8 i UTF-16) però en pot fer servir d'altres

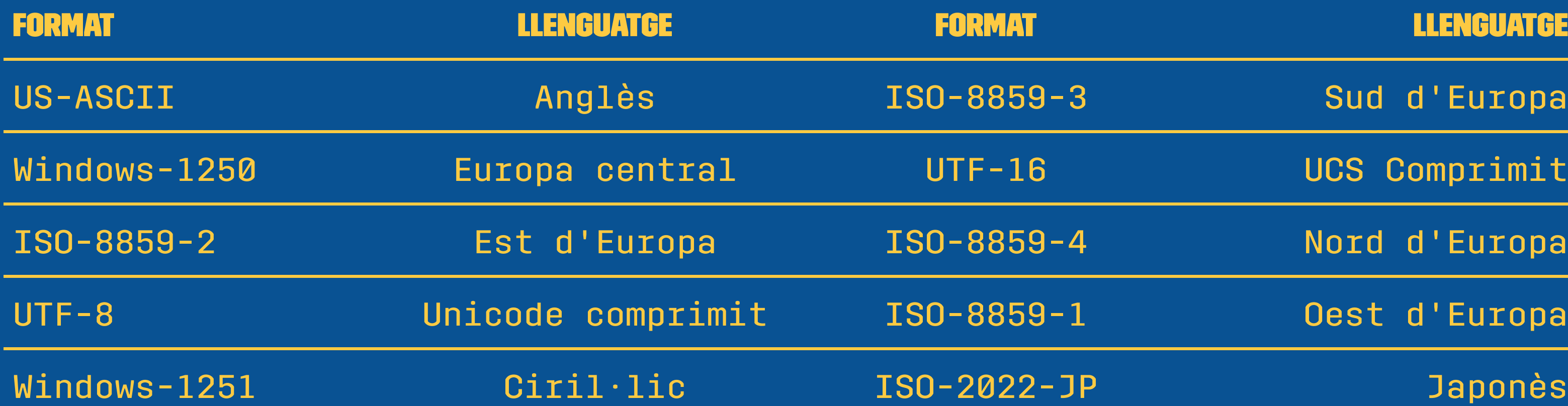

### Sud d'Europa

### UCS Comprimit

### Nord d'Europa

### Oest d'Europa

## La declaració XML

- » Atribut standalone: Defineix si el document XML no necessita un altre fitxer o si que el necessita
	- » standalone="yes": Significa que el document és complet i per tant no li calen altres documents
	- » standalone="no": Vol dir que el document no es pot entendre per si sol.
		- » Generalment degut a que li falta algun fitxer per validar-lo

## Declaració XML

» Per tant la declaració d'un fitxer podria ser con la següent:

<?xml version="1.0" encoding="UTF-8" standalone="no" ?>

» Aquesta declaració ens dona la següent informació:

- » Segueix XML versió 1.0
- » Utilitza Caràcters Unicode
- » Necessita un DTD per ser validat

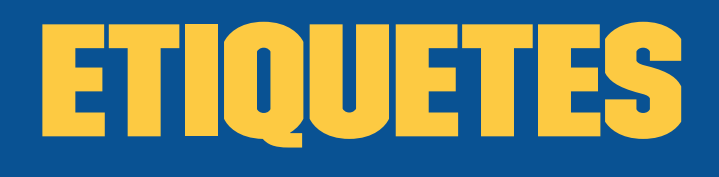

- » Les etiquetes van entre els símbols "<" i ">"
- » Les etiquetes són creades per l'autor i han de ser autoexplicatives
- » Descriuen les dades que contenen
- » Poden tenir tants atributs com faci falta
	- » Exemple:
	- <ciutat>Barcelona</ciutat>
	- » Queda clar que el text és una ciutat

### Atributs

- » Les etiquetes poden tenir atributs que en donen informació <nom carrec="professor">
	- » Els atributs són un parell format per clau=valor
	- » El nom dels atributs ha de ser un nom XML vàlid i no repetit
	- » N'hi poden haver tants com calgui
	- » Sempre han de tenir alguna cosa assignada
		- » Valid: <nom carrec="">
		- » NO Valid: <nom carrec>

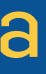

### Atributs especials

» Tenim dos atributs predefinits:

» xml:lang: Permet especificar en quin idioma està el contingut. El valor ha de ser un codi d'idioma ISO <missatge xml:lang="ca">Hola!</missatge>

<missatge xml:lang="fr">Salut!</missatge>

- » xml:space: Per forçar a que es conservin els espais en blanc: 'default' o 'preserve'
	- <missatge xml:space="preserve">
		- Hola
		- Manolito!
	- </missatge>

### Text: Entitats

- » El text pot ser com es vulgui excepte uns quants caràcters que s'han de canviar i que es coneixen com entitats
	- » No hi ha regles sobre quina ha de ser la llargada del text
	- » Es pot escriure en qualsevol idioma del món
	- » Es preserven els espais en blanc

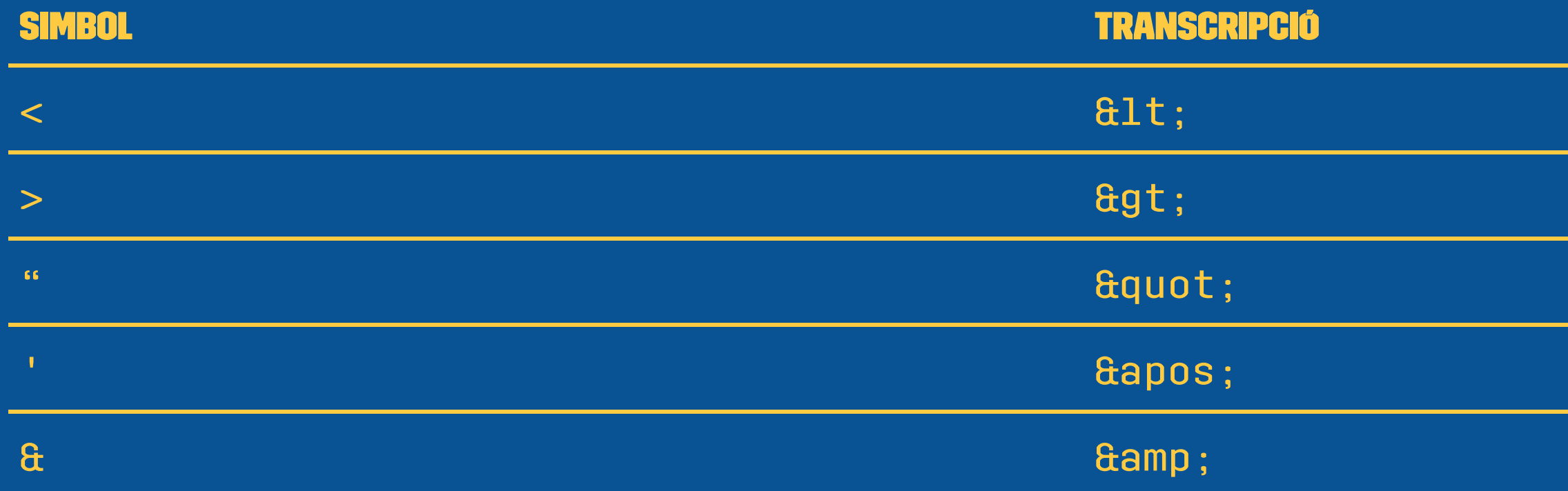

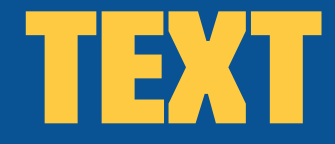

» Podem posar el text en una secció CDATA si no volem canviar els caràcters

```
 <valor>
     <! [CDATA[
     Si 5 > x llavors sumar 1 a x
     ] ]>
 </valor>
```
» Generalment es fa servir per

» grans llargades de text que requeririen molts canvis

» Incloure HTML o Javascript (condicions, ...)

### **COMENTARIS**

- » Es poden afegir comentaris en els documents XML
- » Els comentaris seran ignorats pels programes que processin el fitxer XML
- » Els comentaris estan entre els caràcters "<!--" i "-- >" i poden ser de múltiples línies
	- <!-- Això és un comentari -->  $\langle$ ! -- I això també és un comentari -->

## Instruccions de procés

- » Les instruccions de procés ens deixen que programes externs puguin realitzar tasques
- » Les instruccions de procés es tanquen entre "<?" i "?>" i el primer que s'hi posa és quin programa les processa
	- <? processador funcio(valor) ?>
- » El programa és obligatori i en les dades s'hi pot posar qualsevol cosa
- » Des del punt de vista de XML no té cap sentit

» Com que cadascú pot crear les etiquetes que vulgui

- » Al combinar documents podem trobar-nos que tenim etiquetes repetides
- » Tot i que tinguin el mateix nom poden significar coses diferents!
- » Això provocaria un conflicte que no podríem resoldre
	- » La solució és indicar-li a l'ordinador alguna forma de diferenciar-los

» Els espais de noms permeten definir a quin vocabulari pertany un element d'un document HTML

» Amb els espais de noms podem definir noms únics

 <alumnes:nom>Manolito Porras</alumnes:nom> <professors:nom>Filomenu Pi<professors:nom>

» Ara queda clar a quin espai pertany cada una de les etiquetes "nom"

» Els espais de noms s'han de carregar abans de l'inici de les dades del document XML

 <?xml version="1.0"?> <classe xmlns:A="http://server/alumnes" xmlns:P="http://server/professors"> <A:nom>Manolito Porras</A:nom> <P:nom>Filomenu Pi</P:nom> </classe>

» En la definició tenim

<classe xmlns:a="http://server/alumnes">

- » xmlns: Paraula clau
- » Prefixe o alias de l'espai de noms: a
- » Nom de l'espai: http://server/alumnes

- » A pesar de la semblança dels noms amb les adreces web això només són noms
	- » Si hi anem amb el navegador no hi trobarem cap document
	- » Es van fer servir per aconseguir tenir noms d'espais de noms únics i com que les adreces web ja ho són...
- » Podem definir quin és l'espai de noms per defecte sense posar-li prefix
	- <classe xmlns="http://server/alumnes">

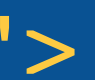

» No cal definir tots els espais de noms en l'arrel

» També es poden definir directament en els elements

» També és vàlid pels seus descendents

 <classe xmlns="http://server/alumnes"> <nom>Mariano Pardines</nom> <nom xmlns="http://server/professors"> Federicu Pi  $\langle$ nom $\rangle$ </classe>

» Per tant és el mateix:

```
\leq?xml version="1.0"?>
 <classe xmlns:A="http://server/alumnes"
         xmlns:P="http://server/professors">
     <A:nom>Manolito Porras</A:nom>
     <P:nom>Filomenu Pi</P:nom>
 </classe>
```

```
 <?xml version="1.0"?>
 <classe xmlns="http://server/alumnes"
         xmlns:P="http://server/professors">
     <nom>Manolito Porras</nom>
     <P:nom>Filomenu Pi</P:nom>
 </classe>
```

```
 <?xml version="1.0"?>
 <classe xmlns="http://server/alumnes">
     <nom>Manolito Porras<nom>
     <nom xmlns="http://server/professors">Filomenu Pi</nom>
 </classe>
```
» Amb els espais de noms podem integrar les etiquetes de diferents llenguatges dins d'un document XML: SMIL, SVG, XHTML, ...

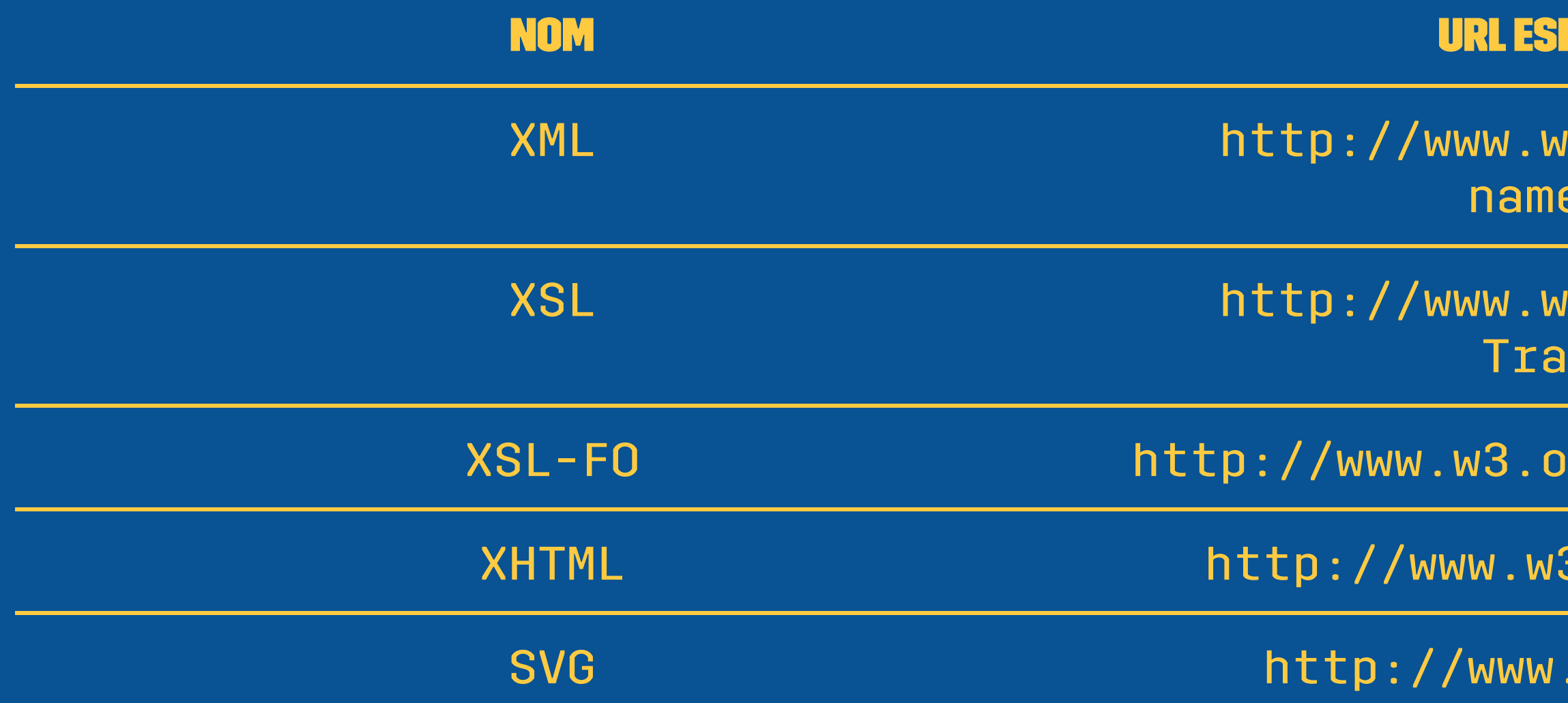

### **PAI DE NOMS**

 $3.$ org/XML/1998/ espaces

 $3.$ org/1999/XSL/ nsform

rg/1999/XSL/Format

 $B.$ org/1999/xhtml

.w3.org/TR/svg